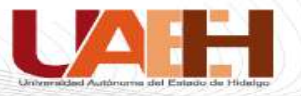

# **Universidad Autónoma del Estado de Hidalgo Instituto de Ciencias Básicas e Ingeniería Área Académica de Ingeniería y Arquitectura**

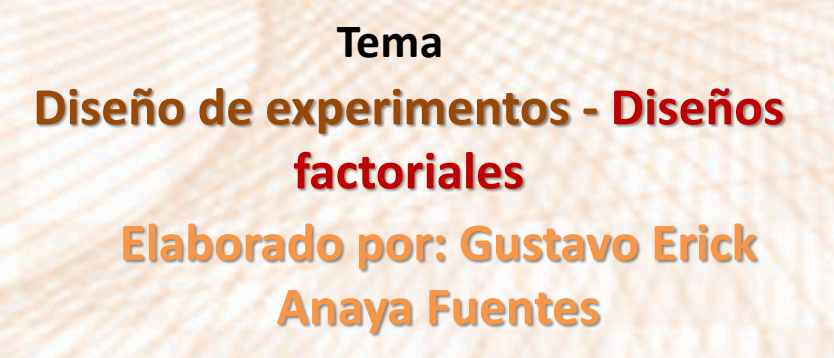

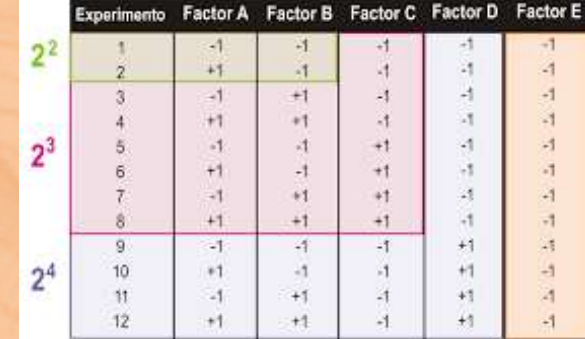

**junio de 2023**

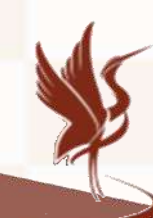

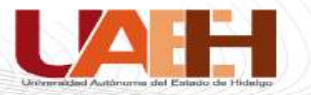

#### **Resumen**

**El diseño factorial es utilizado para experimentar el impacto de una o más variables independientes sobre una variable de respuesta. Debido a la naturaleza del experimento y de los recursos disponibles es posible realizar experimentos factoriales completos o fraccionarios, en este documento trabajaremos con los completos en sus modalidades 2 <sup>k</sup> y 3 k , el cual hace referencia a 2 (bajo, alto) y 3 (bajo, medio, alto) niveles respectivamente al analizar k factores.**

**Palabras clave: factores, niveles, réplicas, diseño experimental.**

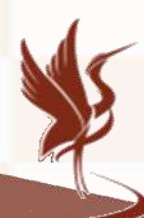

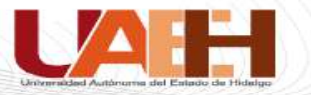

#### **Abstract**

**The factorial design is used to test the impact of one or more independent variables on a response variable. Due to the nature of the experiment and the available resources, it is possible to carry out complete or fractional factorial experiments. In this document we will work with the complete ones in their 2k and 3k modalities, which refers to 2 (low, high) and 3 (low, medium, high) levels respectively when analyzing k factors.**

**Keywords: factors, levels, replicates, experimental design.**

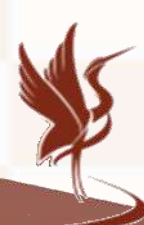

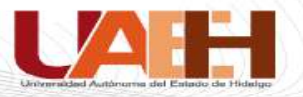

#### **Introducción**

El diseño experimental puede ser utilizado para analizar el impacto de variables independientes sobre variables de respuesta; diversas áreas de la ciencia han utilizado estas herramientas para comprobar hipótesis y optimizar procesos. En este documento nos enfocamos al uso en ingeniería industrial (Gutiérrez, 2008).

La necesidad por evaluar el impacto de una o más variables en diferentes niveles (bajo, mediano y alto) da origen a los diseños factoriales 2<sup>k</sup> y 3<sup>k</sup>.

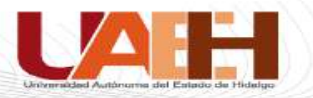

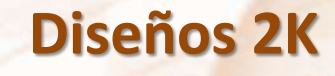

- Estudio del efecto sobre una respuesta de k factores, cada uno en dos niveles (alto y bajo). El diseño factorial completo requiere que cada uno de los niveles de cada factor se dé en todos los niveles de todos los otros factores, es decir 2<sup>k</sup> tratamientos.
- Los niveles más altos de los factores A, B, C, … , por las letras a,b,c, … y los niveles más bajos de cada factor por la notación  $(1).$
- Diseño experimental fraccionado.

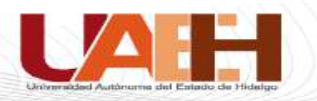

# **Diseños 2K**

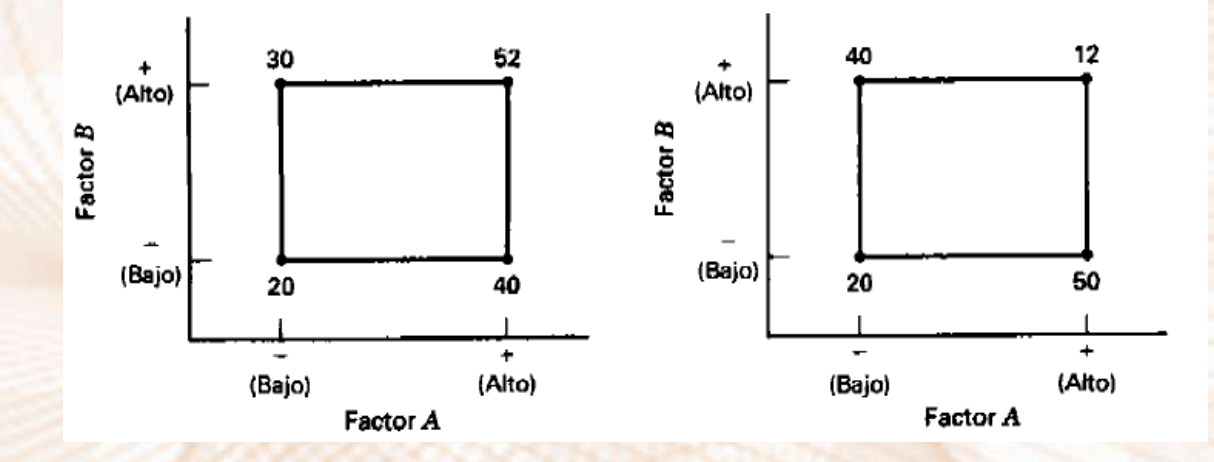

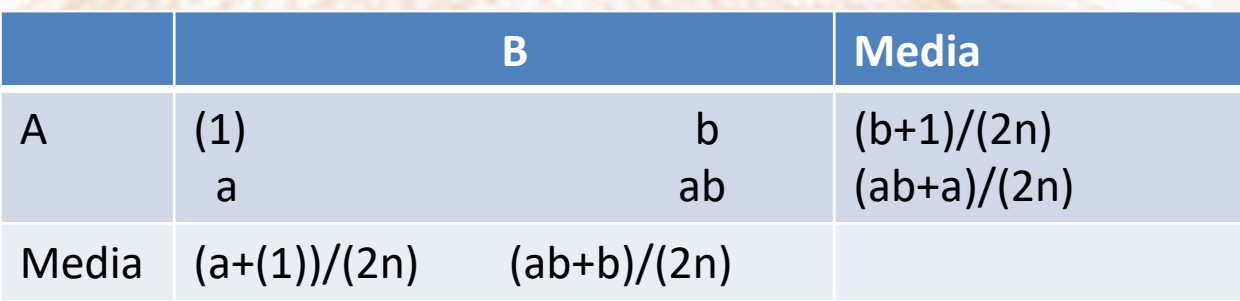

(Montgomery, 2004)

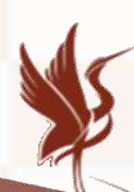

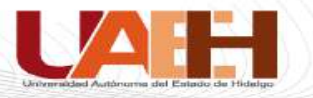

# **Estructura y análisis de varianza de diseños factoriales completos.**

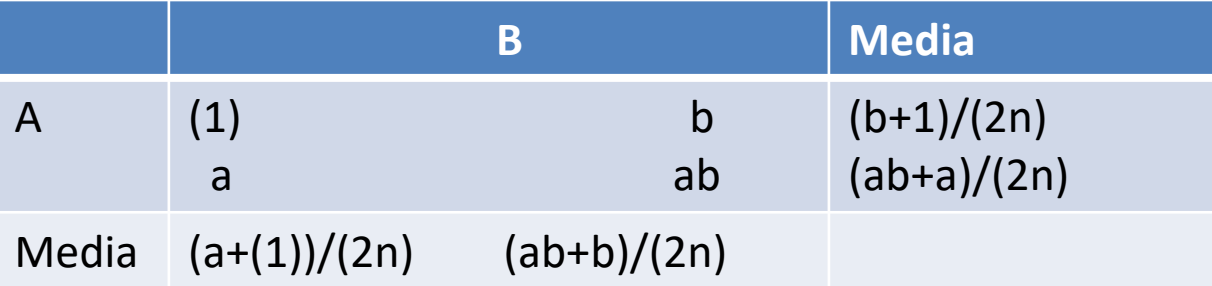

Ejemplo de un factorial  $2 \times 2$  sin y con interacción.

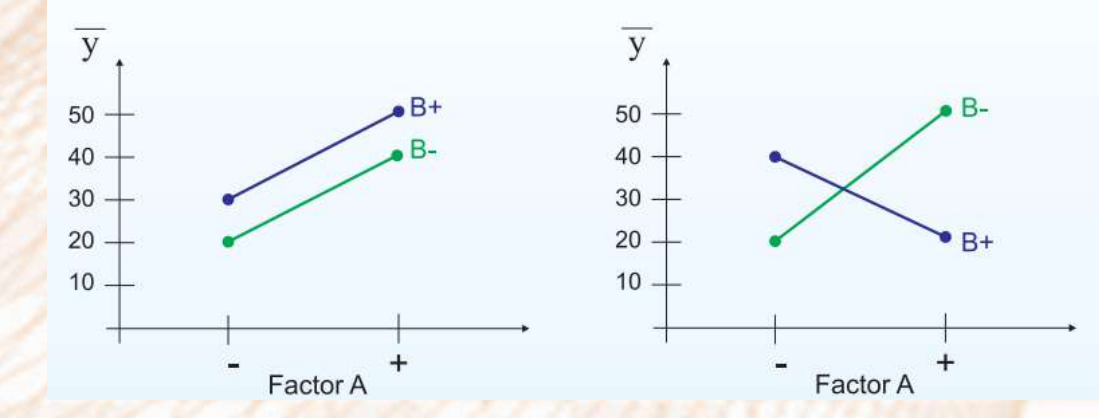

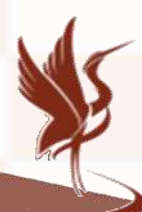

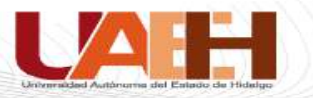

# **Signos para contrastes en un experimento 2 2 factorial**

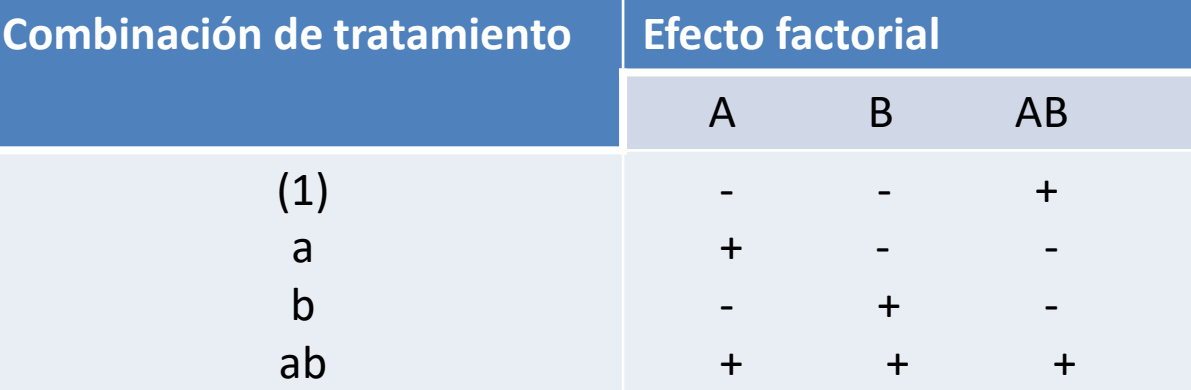

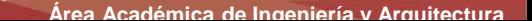

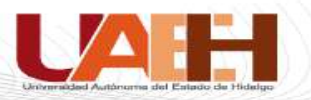

## **Suma de cuadrados**

$$
SSA = \frac{\left(\sum_{i=1}^{2} C_i T_{i..}\right)^2}{2n \sum_{i=1}^{2} C_i^2} = \frac{[ab + a - b - (1)]^2}{2^2 n} = \frac{(contrast \, A)^2}{2^2 n}
$$

$$
SSB = \frac{[ab + b - (1) - a]^2}{2^2 n} = \frac{(contrast \, b)^2}{2^2 n}
$$

$$
SS(AB) = \frac{[ab + (1) - a - b]^2}{2^2n} = \frac{(contrast e AB)^2}{2^2n}
$$

 $SSE = SST - SSA - SSB - SS(AB)$ 

$$
SST = \sum y_{ijkl}^2 - \frac{T^{2}}{N}
$$

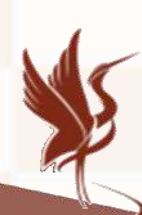

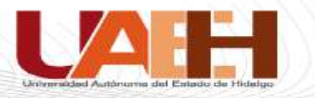

# **Técnica de Yates para el cálculo de contrastes**

Para tres tratamientos:

Paso 1: Se colocan las combinaciones de tratamiento y los correspondientes resultados totales en una columna de orden estándar.

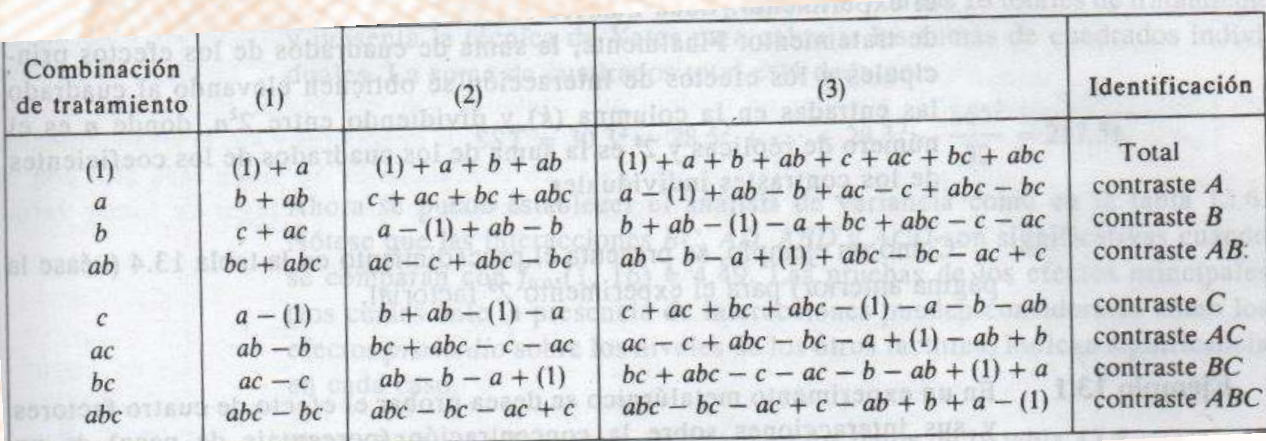

(Montgomery, 2004)

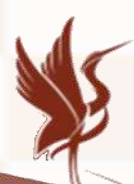

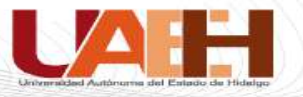

# **Técnica de Yates para el cálculo de contrastes**

Paso 2.- Se obtiene la mitad superior de una columna marcada (1) al sumar los primeros resultados, en seguida los siguientes dos, y así sucesivamente. La mitad inferior se obtiene restando el primero del segundo de estos mismos pares.

Paso 3.- Se repite la operación con los resultados de la columna (1) para obtener la columna (2). Esta operación se repite hasta que se tienen k columnas para un experimento de 2<sup>k</sup>.

Paso 4.-El primer valor de la columna k será el gran total de los resultados en el experimento. Cada número restante será un contraste en los totales del tratamiento. Finalmente, la suma de cuadrados de los efectos principales y los efectos de interacción se obtienen elevando al cuadrado las entradas de la columna k y dividiendo entre 2kn, donde n es el número de réplicas y 2<sup>k</sup> es la suma de los cuadrados de los coeficientes de los contrastes individuales.

(Montgomery, 2004)

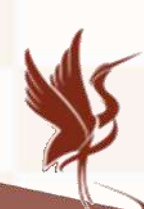

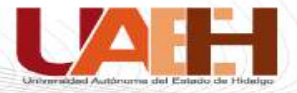

#### **Ejemplo**

En un experimento metalúrgico se desea probar el efecto de cuatro factores y sus interacciones sobre la concentración (porcentaje de peso) de un compuesto particular de fósforo en materia vaciado. Las variables son A, porcentaje de fósforo en la refinación; B, el porcentaje de material vuelto a fundir; C, tiempo de fundición y D, tiempo de contención: Los cuatro factores se varían en un experimento 2<sup>4</sup> factorial con dos fundiciones de cada combinación de factor. Las 32 fundiciones se realizan en orden aleatorio. Llévese a cabo el análisis de varianza de los siguientes datos mediante la técnica de Yates.

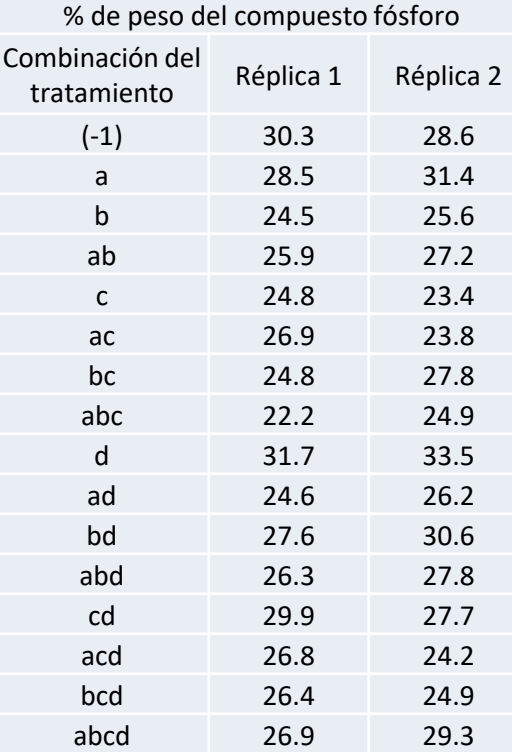

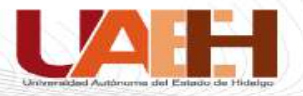

## **Ejemplo**

• En una empresa lechera se tienen problemas con la viscosidad de cierta bebida de chocolate. Se piensa que el problema puede resolverse agregando 3 ingredientes, por lo que es necesario explorar la situación; para ello se corre un experimento 2<sup>3</sup> con dos réplicas. A continuación se presentan los resultados obtenidos:

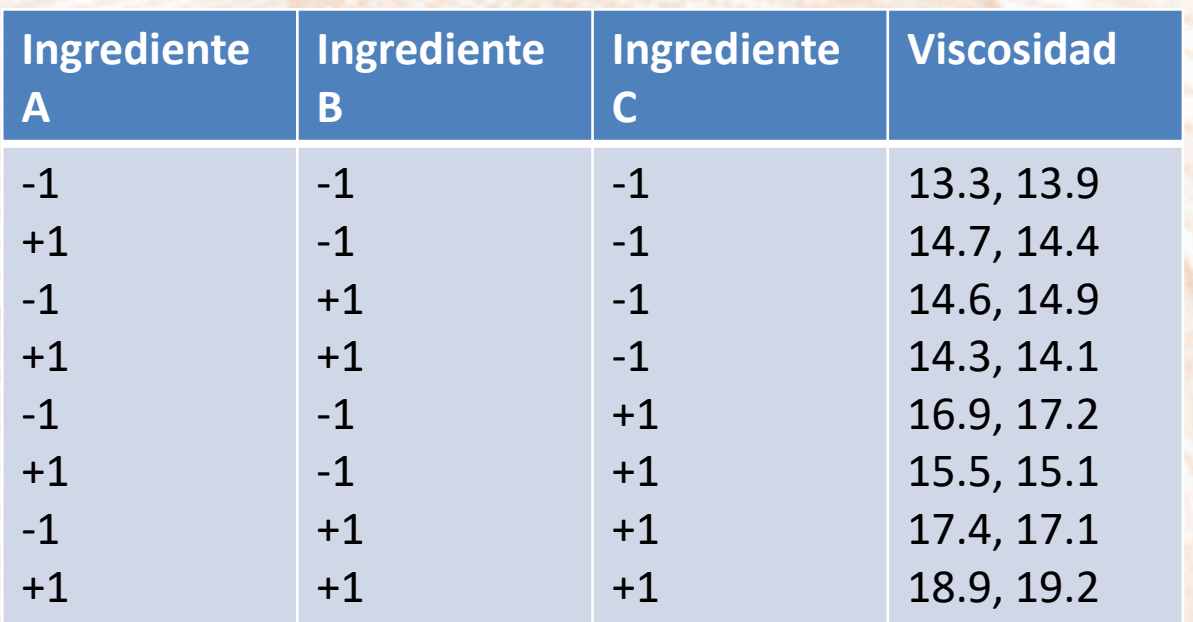

- a) Estime todos los posibles efectos y diga cuáles son significativos.
- b) Realice un ANOVA y obtenga conclusiones generales.
- c) ¿Existe algún tratamiento ganador para minimizar?

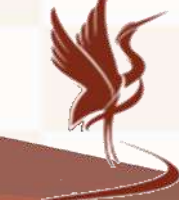

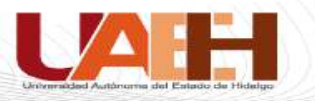

# **DISEÑOS FACTORIALES 3k**

- Nivel bajo (0)
- Medio (1)
- Alto (2)

Cada combinación de tratamientos 3<sup>k</sup>, ejemplo: 3<sup>2</sup>,00 denota niveles bajos en el factor A y B. 01 denota nivel bajo en A y nivel medio en B.

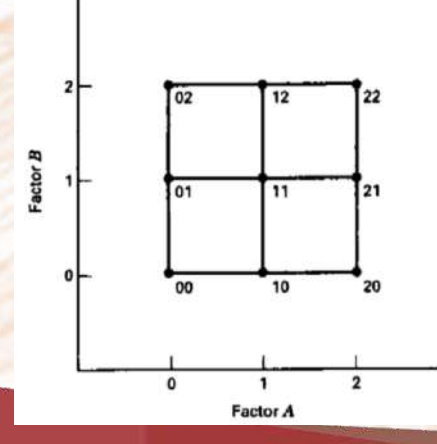

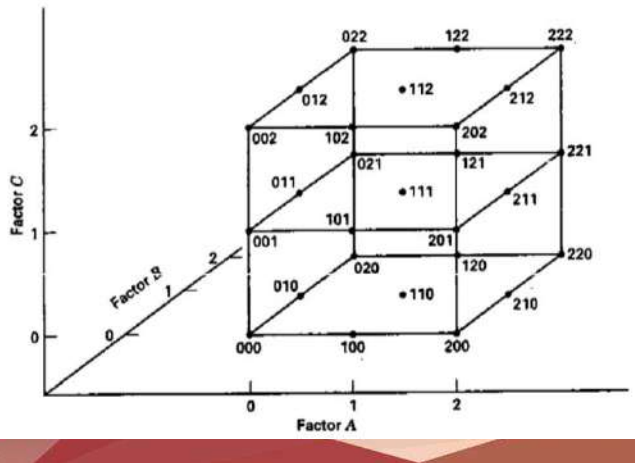

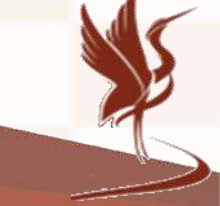

**Área Académica de Ingenierí** 

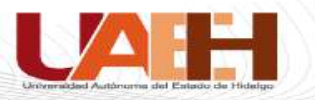

- $3^2=9$
- A y B tienen 2 grados de libertad cada uno.
- AB tiene 4 grados de libertad.
- Con n réplicas, habrá n3<sup>2</sup> -1 grados de libertad totales.
- 3 2 (n-1) grados de libertad del error.

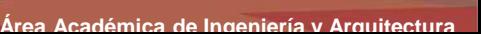

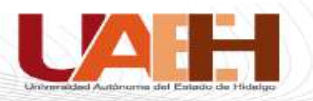

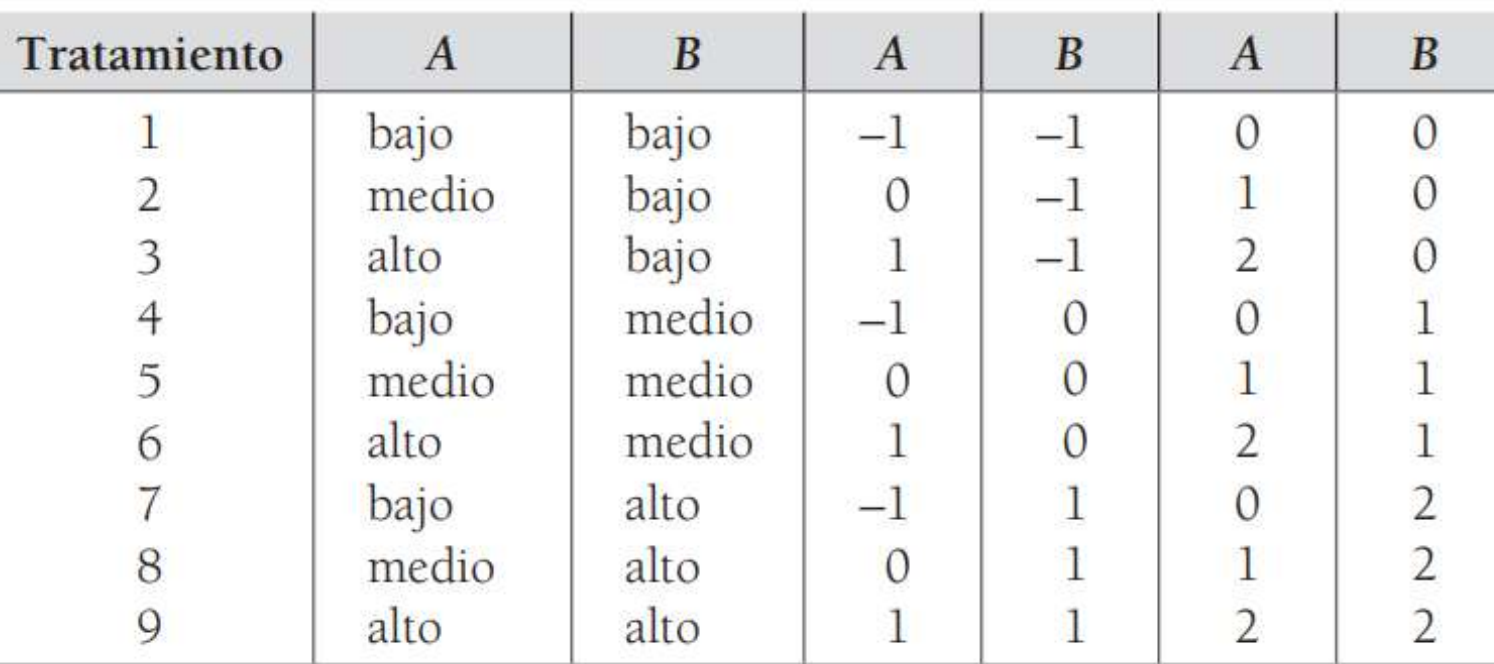

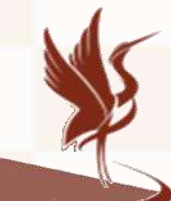

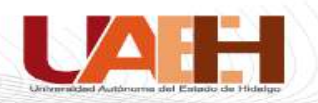

$$
SC_{A} = \sum_{i=1}^{3} \frac{Y_{i\bullet}^{2}}{3n} - \frac{Y_{\bullet\bullet}^{2}}{n3^{2}}
$$

$$
SC_{B} = \sum_{j=1}^{3} \frac{Y_{\bullet j\bullet}^{2}}{3n} - \frac{Y_{\bullet\bullet}^{2}}{n3^{2}}
$$

$$
SC_{AB} = \sum_{i=1}^{3} \sum_{j=1}^{3} \frac{Y_{ij\bullet}^{2}}{n} - \frac{Y_{\bullet\bullet}^{2}}{n3^{2}} - SC_{A} - SC_{B}
$$

La suma de cuadrados total se obtiene con:

$$
SC_T = \sum_{i=1}^{3} \sum_{j=1}^{3} \sum_{k=1}^{n} Y_{ijk}^2 - \frac{Y_{\text{max}}^2}{n3^2}
$$

y el error aleatorio se calcula con la diferencia:

$$
SC_E = SC_T - SC_{AB} - SC_A - SC_B
$$

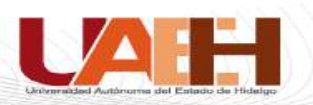

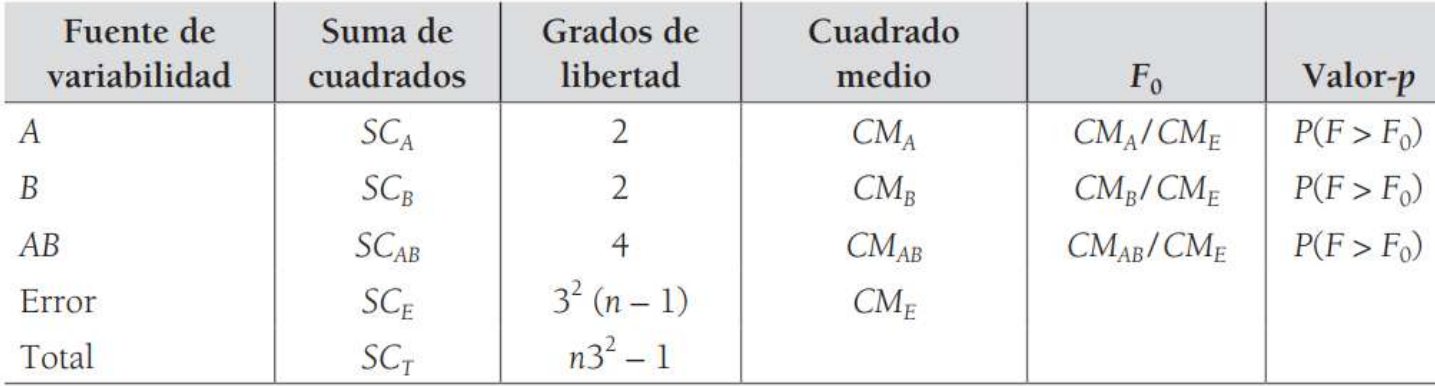

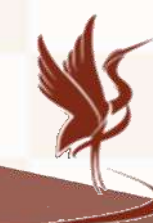

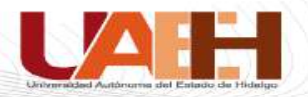

**REFERENCIAS O BIBLIOGRAFÍA**

- **1. Gutiérrez, H. (2008) Análisis y diseño de experimentos. McGrawHill, 2da Ed. ISBN-10: 970-10-6526-3**
- **2. Montgomery, D.C. (2004) Diseño y análisis de experimentos. LIMUSA WILEY, 2da Ed. ISBN: 968-18-6156-6**

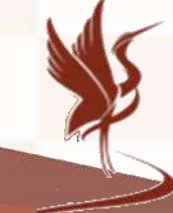

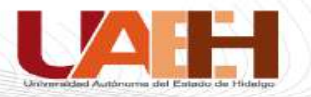

# **REFLEXIÓN**

- **1. Los diseños factoriales permiten conocer el impacto e influencia de uno o más factores en diferentes niveles sobre una variable de respuesta y de interés.**
- **2. El diseño factorial en dos niveles implica analizar los niveles bajo y alto.**
- **3. El diseño factorial en tres niveles implica analizar los niveles bajo, medio y alto.**
- **4. Existen diferentes métodos y técnicas para realizar el impacto de variables mediante diseños factoriales.**
- **5. Es necesario comprender el problema para plantear la solución, no es suficiente el solo utilizar herramientas de diseño factorial.**

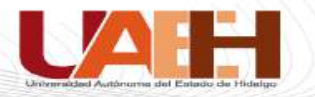

**Gracias**

# **Por su atención …**

# Gustavo Erick Anaya Fuentes

Nombre del contacto: Instituto de Ciencias Básicas e Ingeniería Área Académica de Ingeniería y Arquitectura Teléfono: (+52) 771 717-2000 ext. 4001 Correo electrónico: ganaya@uaeh.edu.mx

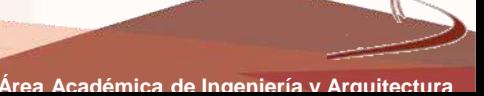